# U-V method/ Modified Distribution Method/ Modi Method

Checking for optimality after initial solution has been obtained

### Recalling the steps in solving TP

- $\blacksquare$  To find an initial basic feasible solution (IBFS)
- $\blacksquare$  To check the above solution for optimality
- To revise the solution

#### IBFS for a given TP;

- $\bullet$  TC = (200  $*$  3) + (50  $*$  1) +  $(250 * 6) + (100 * 5) +$  $(250 * 3) + (150 * 2)$ = 3700
- Now we have to check for optimality i.e., the TC of 3700 is optimum or can it be reduced further?

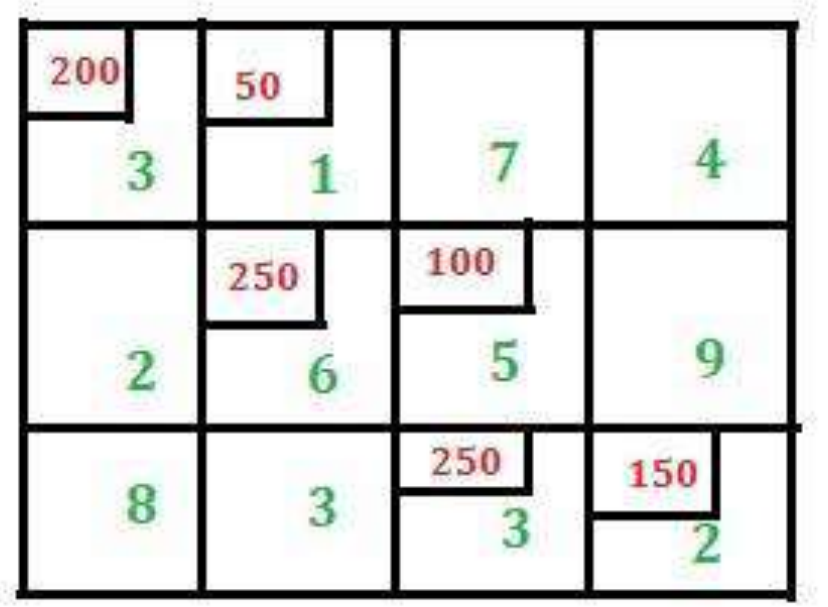

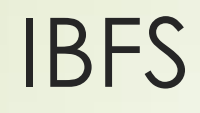

- Cells in which allocations are made are called occupied cells or basic cells or allocated cells
- Cells in which no allocations are made are called non-basic cells
- When checking for optimality we have to evaluate non basic cells to check if allocating into these cells will reduce the total cost.

#### Condition for applying optimality test

- Check whether **m** + **n** 1 is equal to the total number of allocated cells or not where **m** is the total number of rows and **n** is the total number of columns.
- In this case  $m = 3$ ,  $n = 4$  and total number of allocated cells is 6 so  $m + n 1 = 6$ .
- The case when  $m + n 1$  is not equal to the total number of allocated cells is a case of degeneracy)

#### Modi method of optimality testing

- For U-V method the values  $u_i$  and  $v_i$  have to be found for the rows and the columns respectively.
- As there are three rows so three  $\mathbf{u}_i$  values have to be found i.e.  $\mathbf{u}_1$  for the first row,  $\mathbf{u}_2$  for the second row and  $\mathbf{u}_3$  for the third row.
- Similarly, for four columns four **v<sup>j</sup>** values have to be found **i.e. v**<sub>1</sub>, **v**<sub>2</sub>, **v**<sub>3</sub> and **v**<sub>4</sub>.

#### How to find out the value of  $D_{ij} = C_{ij} - (U_i + V_j)$ ?

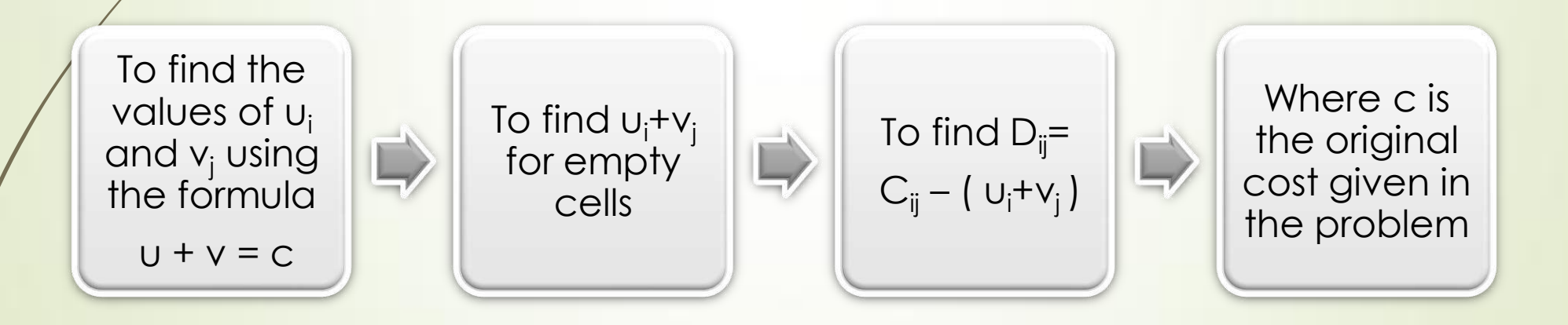

#### U-v method/ modi method Occupied cells –  $C_{11}$ ,  $C_{12}$ ,  $C_{22}$ ,  $C_{23}$ ,  $C_{33}$ ,  $C_{34}$

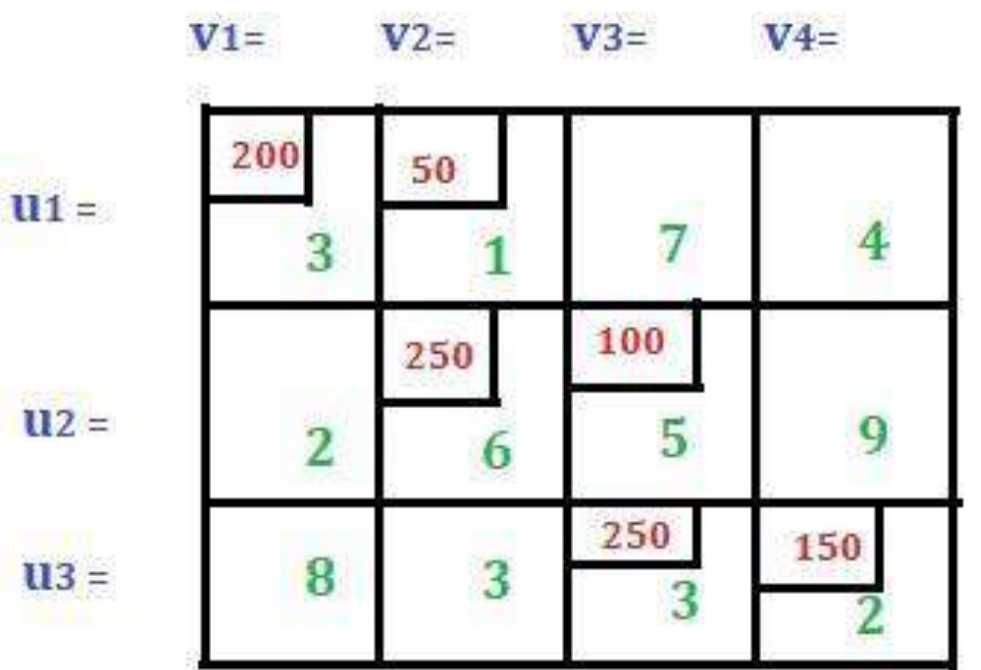

#### Finding  $U_i$  and  $V_i$  values for basic cells

- $\bullet$   $\bullet$   $\bullet$   $\bullet$   $\bullet$   $\bullet$   $\bullet$  **C**<sub>ii</sub> where  $\bullet$ <sub>ii</sub> is the cost value (only for the allocated cells)
- Start by assigning any of the three **u<sup>i</sup>** or any of the four **v<sup>j</sup> values** as 0
- **•** Let us assign  $u_1$  = 0 in this case
- Then using the above formula we will get  $v_1 = 3$  as  $v_1 + v_1 = 3$  (i.e.  $C_{11}$ )
- $\bullet$  **v**<sub>2</sub> = 1 as **u**<sub>1</sub> + **v**<sub>2</sub> = 1 (i.e. **C**<sub>12</sub>)
- Similarly, we have got the value for  $v_2 = 3$  so we get the value for  $v_2 =$ **5** which implies  $v_3 = 0$ .
- From the value of  $v_3 = 0$  we get  $v_3 = 3$  which implies  $v_4 = -1$

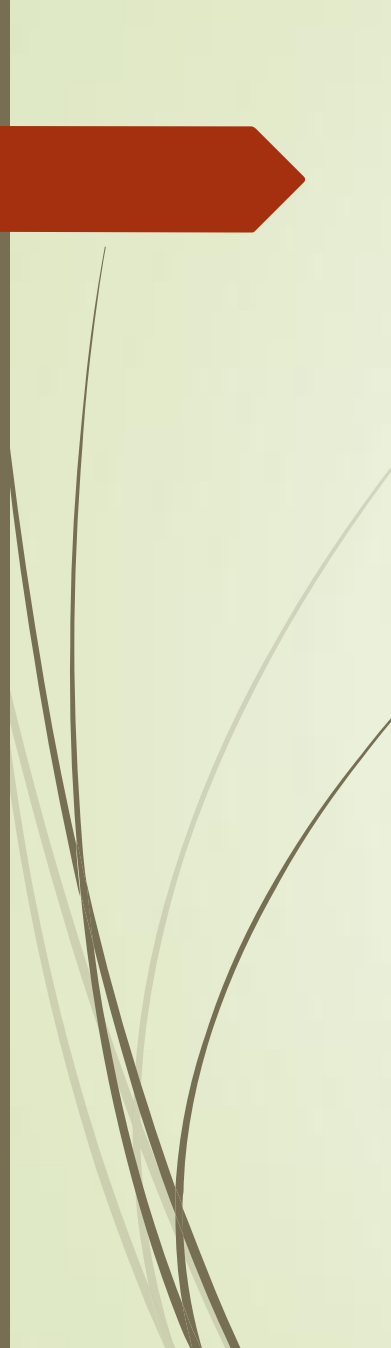

## u<sub>i</sub> and v<sub>j</sub> values

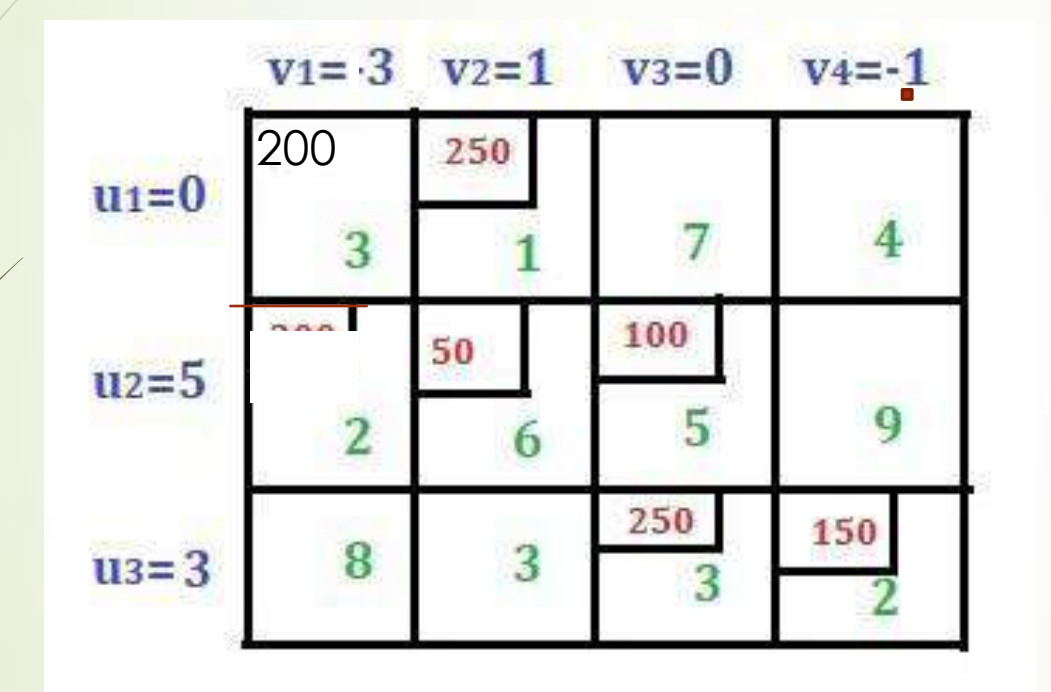

#### Net evaluations for unallocated cells

- $\bullet$   $d_{ij} = C_{ij} [u_i + v_j]$  for each unoccupied cell i.e., cells in which no allocation is **made earlier**
- 1. For  $C_{13}$ ,  $d_{13} = 7 [0 + 0] = 7$  (here  $C_{13} = 7$ ,  $u_1 = 0$  and  $v_3 = 0$ )
- 2. For  $C_{14}$ ,  $d_{14} = 4 [0 + (-1)] = 5$
- 3. For  $C_{21}$ ,  $d_{21} = 2 [5 + 3] = -6$
- 4. For  $C_{24}$ ,  $d_{24} = 9 [5 + (-1)] = 5$
- 5. For  $C_{31}$ ,  $d_{31} = 8 [3 + 3] = 2$
- 6. For  $C_{32}$ ,  $d_{32} = 3 [3 + 1] = -1$

### Optimality rule: stop if all (**dij ≥** 0)

- **If all net evaluations**  $d_i$  **are zero or positive, then the total cost cannot be reduced further;**
- **Current total cost is the optimal total cost and the current solution is the optimal solution;**
- **Existence of negative dij s implies scope for improving the solution;**
- **Choose the cell having most negative dij value to enter the basis;**
- Here most negative value is -6 and corresponds to cell  $C_{21}$
- Now this cell is new basic cell. This cell will also be included in the solution.

#### Moving towards optimality

- Form loop from the chosen non-basic cell
- Starting from the new basic cell draw a closed-path in such a way that the right angle turn is done only at the allocated cell or at the new basic cell

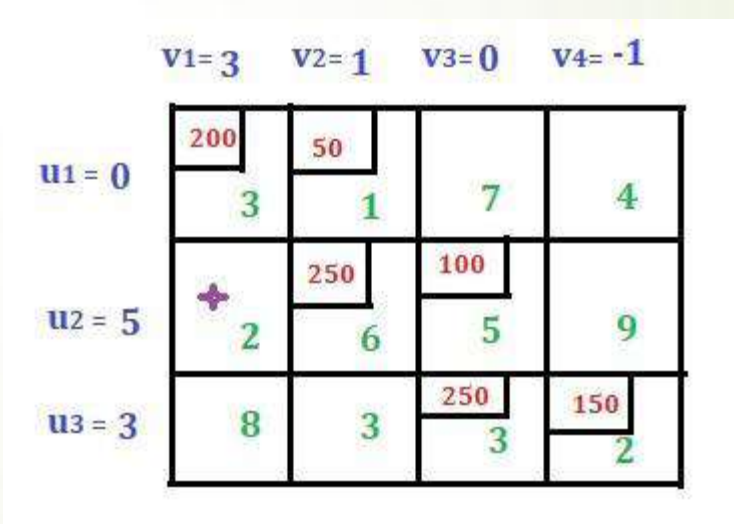

#### Moving towards optimality

 Assign alternate plus-minus sign to all the cells with right angle turn (or the corner) in the loop with plus sign assigned at the new basic cell

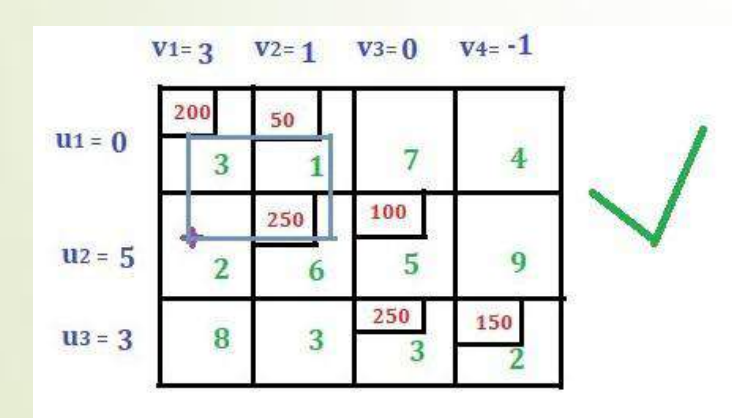

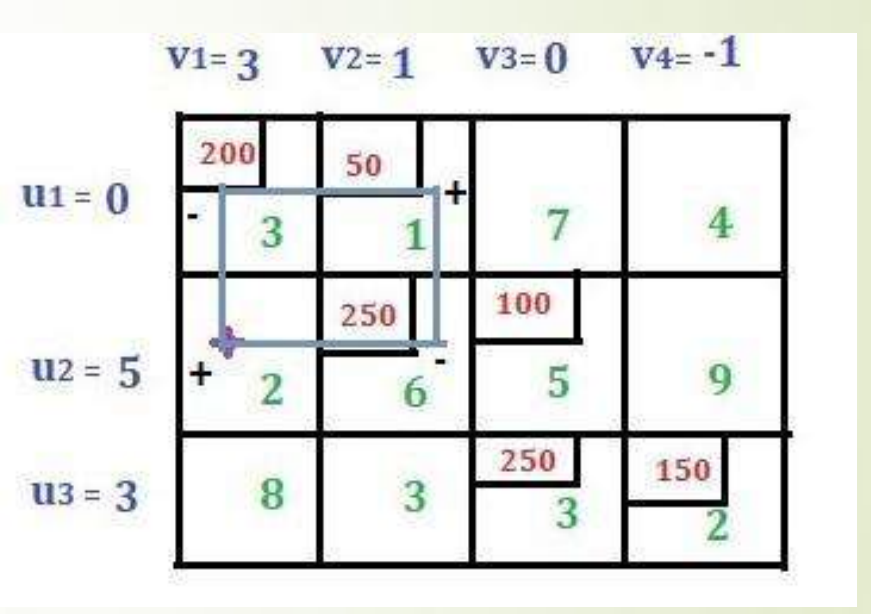

#### How to revise the solution?

Mark +θ in the place where there is a negative value

Proceed with the loop

Direction of loop can be changed at only places where there is a allotment

mark + θ and – θ where the loop changes its direction

Observe – θ cells and take the least allocation

Add the value of  $\theta$  where +  $\theta$  is there and subtract the value of  $\theta$  where –  $\theta$  is there

#### Model of a loop

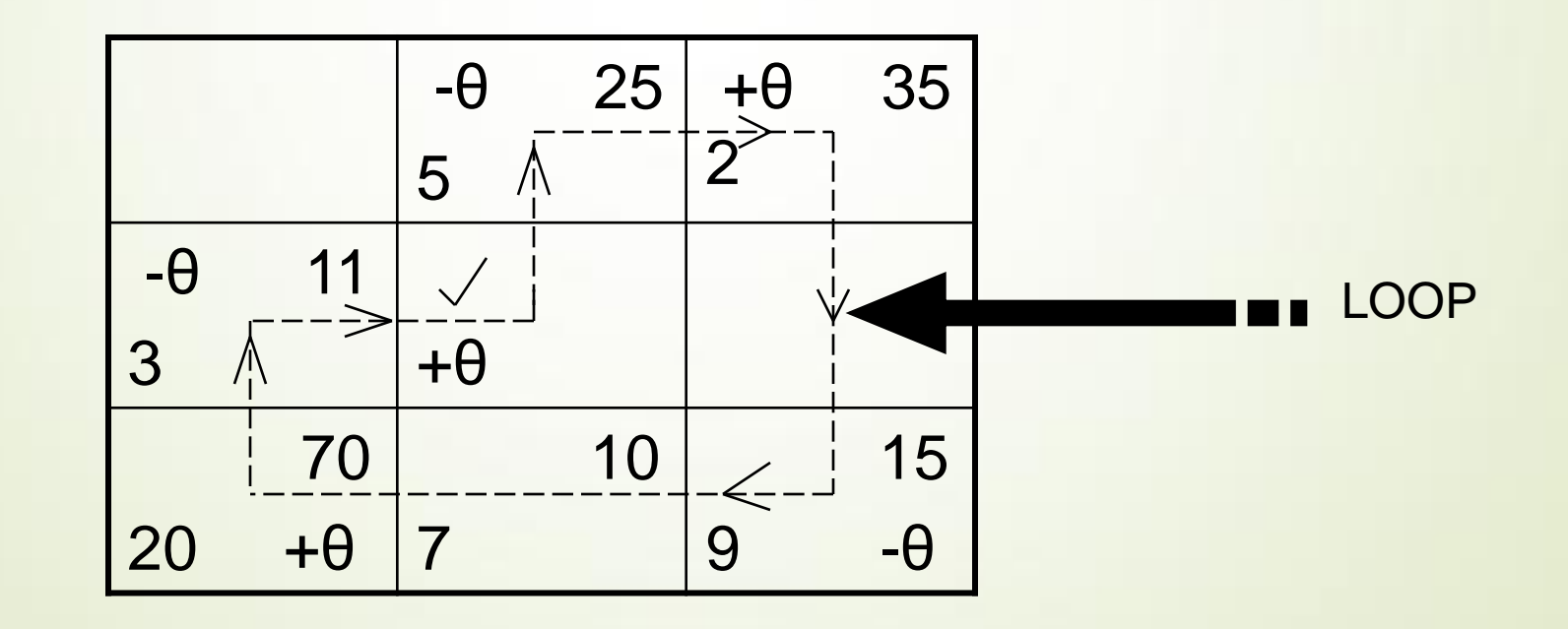

#### Revising the allocations

- Consider the cells with a negative sign. Compare the allocated value (i.e. 200 and 250 in this case) and select the minimum (i.e. select 200 in this case)
- Now subtract 200 from the cells with a minus sign and add 200 to the cells with a plus sign
- Draw a new iteration
- Cell  $C_{11}$  goes away from the basis and cell  $C_{21}$  becomes the new basic cell

### Revised allocations and the new solution

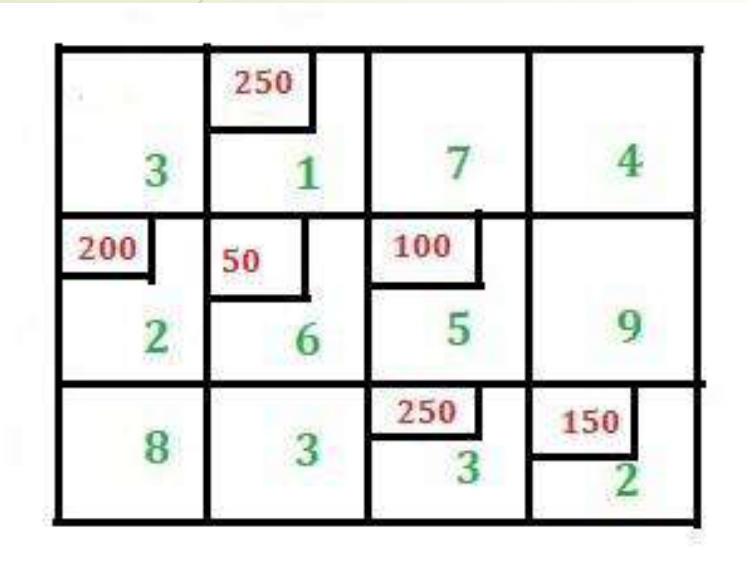

Revised TC :

 $(250 * 1) + (200 * 2) +$  $(50 * 6) + (100 * 5) +$  $(250 * 3) + (150 * 2)$ 

 $= 2500$ 

Note that allocations will change only in cells with + or – sign. All other allocations remain the same

#### From initial to improved solution

Initial solution and initial  $TC = 3700$ 

> $\overline{2}$

Revised solution and revised TC = 2500

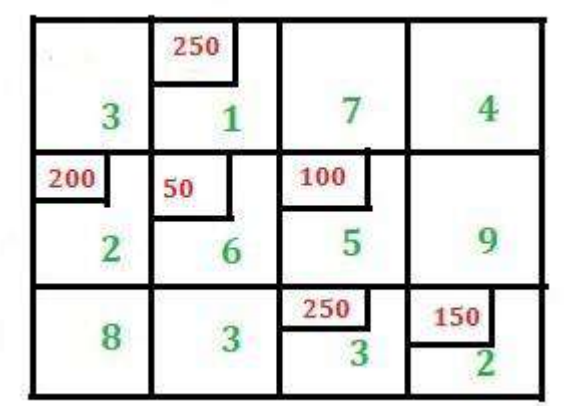

### Optimality testing

- **•** Test the revised solution for optimality. Stop if all net evaluations are zero or positive.
- Check the total number of allocated cells is equal to  $(m + n 1)$
- Again find  $u_i$  values and  $v_i$  values using the formula  $u_i + v_i = C_{ii}$  where  $C_{ii}$  is the cost value only for allocated cell
- Assign  $u_1 = 0$  then we get  $v_2 = 1$ . Similarly, we will get following values for  $u_i$  and  $v_i$

### u<sup>i</sup> and v<sup>j</sup> values and net evaluations **dij**

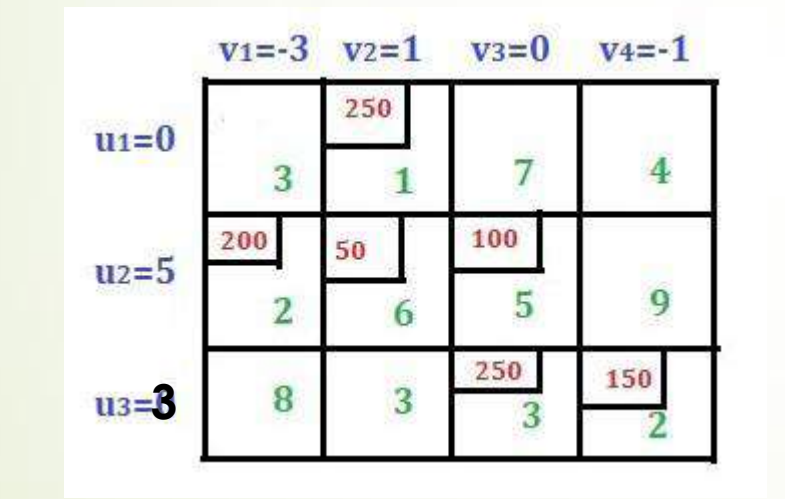

- 1. For  $C_{11}$ ,  $d_{11} = 3 [0 + -3] = 6$
- 2. For  $C_{13}$ ,  $d_{13} = 7 [0 + 0] = 7$
- **3. For**  $C_{14}$ ,  $d_{14} = 4 [0 + (-1)] = 5$
- 4. For  $C_{24}$ ,  $d_{24} = 9 [5 + (-1)] = 5$
- 5. For  $C_{31}$ ,  $d_{31} = 8 [3 + -3] = 8$
- 6. For  $C_{32}$ ,  $d_{32} = 3 [3 + 1] = -1$

### Optimality rule: stop if all (**dij ≥** 0)

- **If all net evaluations**  $d_i$  **are zero or positive, then the total cost cannot be reduced further;**
- **Current total cost is the optimal total cost and the current solution is the optimal solution;**
- **Existence of negative dij s implies scope for improving the solution;**
- **Choose the cell having most negative dij value to enter the basis;**
- **Here most negative value is -1 and corresponds to cell C<sup>31</sup>**
- Now this cell is new basic cell. This cell will also be included in the solution.

#### Moving towards optimality

- Form loop from the chosen non-basic cell
- Starting from the new basic cell draw a closed-path in such a way that the right angle turn is done only at the allocated cell or at the new basic cell

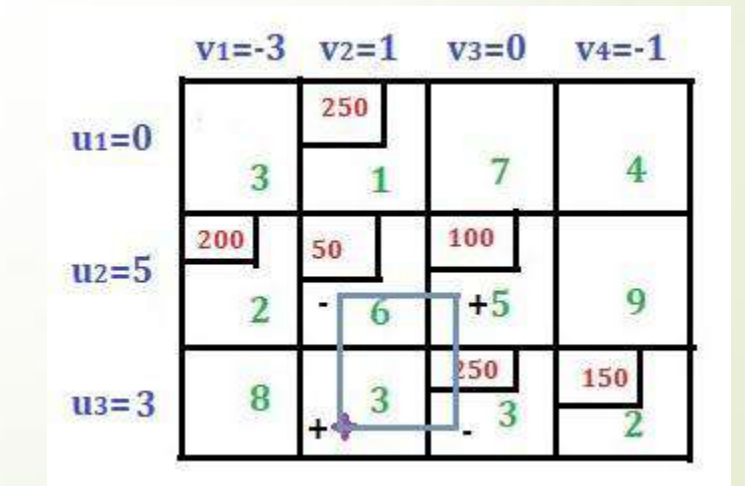

#### Revising the allocations

- Consider the cells with a negative sign. Compare the allocated value (i.e. 50 and 250 in this case) and select the minimum (i.e. select 50 in this case)
- Now subtract 50 from the cells with a minus sign and add 50 to the cells with a plus sign
- Draw a new iteration
- Cell  $C_{22}$  goes away from the basis and cell  $C_{32}$  becomes the new basic cell

### Revised allocations and the new solution

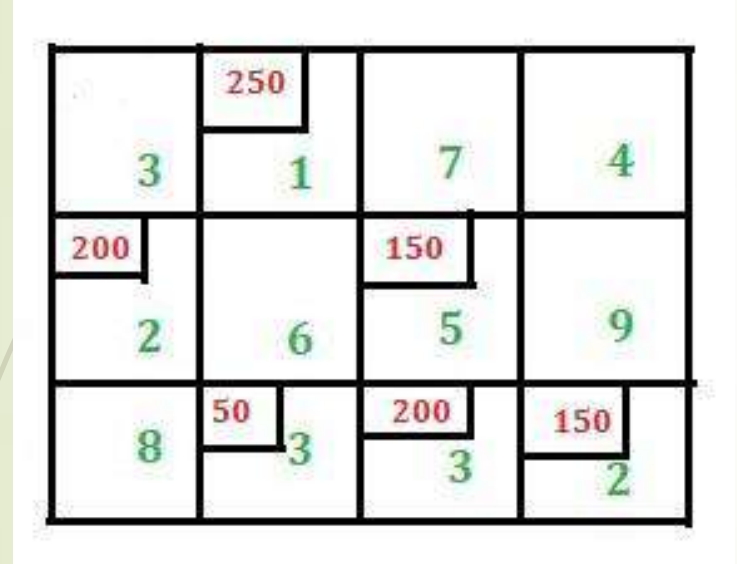

Revised TC :

 $(250 * 1) + (200 * 2) +$  $(150 * 5) + (50 * 3) +$  $(200 * 3) + (150 * 2)$ 

- $= 2450$
- Note that allocations will change only in cells with + or – sign. All other allocations remain the same

### From previous solution to improved solution

Initial solution and initial  $TC = 2500$ 

 $\overline{2}$  $\overline{3}$ 

Revised solution and revised  $TC = 2450$ 

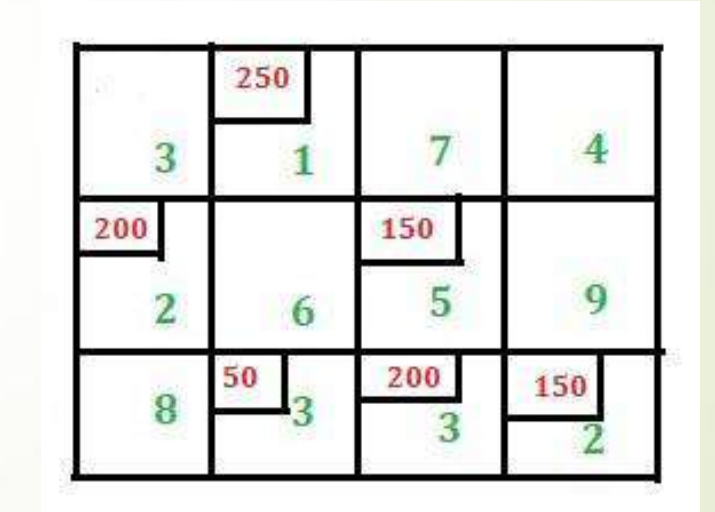

### Optimality testing

- **•** Test the revised solution for optimality. Stop if all net evaluations are zero or positive.
- Check the total number of allocated cells is equal to  $(m + n 1)$
- Again find  $u_i$  values and  $v_i$  values using the formula  $u_i + v_i = C_{ii}$  where  $C_{ii}$  is the cost value only for allocated cell
- Assign  $u_1 = 0$  then we get  $v_2 = 1$ . Similarly, we will get following values for  $u_i$  and  $v_i$

### u<sup>i</sup> and v<sup>j</sup> values and net evaluations **dij**

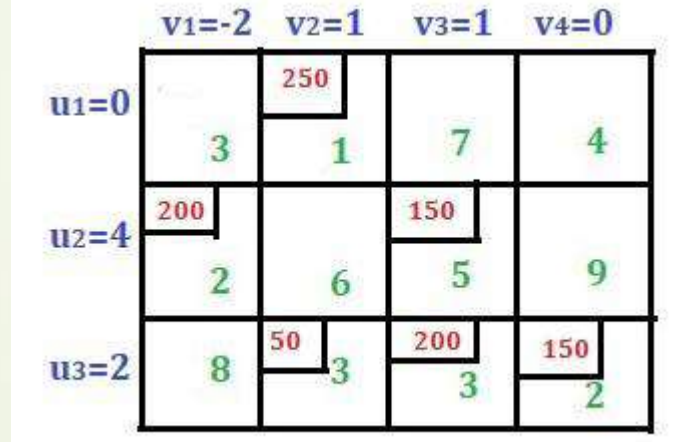

**3**

- 1. For  $C_{11}$ ,  $d_{11} = 3 [0 + -2] = 5$
- 2. For  $C_{13}$ ,  $d_{13} = 7 [0 + 1] = 6$
- **3. For**  $C_{14}$  **d**<sub>14</sub> = **4**  $[0 + 0]$  = **4**
- 4. For  $C_{22}$ ,  $d_{24} = 6 [4 + 1] = 1$
- 5. For  $C_{24}$ ,  $d_{24} = 9 [4 + 0] = 5$
- 6. For  $C_{31}$ ,  $d_{31} = 8 [2 + -2] = 8$

Since all net evaluations are positive this is the optimal solution;

#### Problem 2:

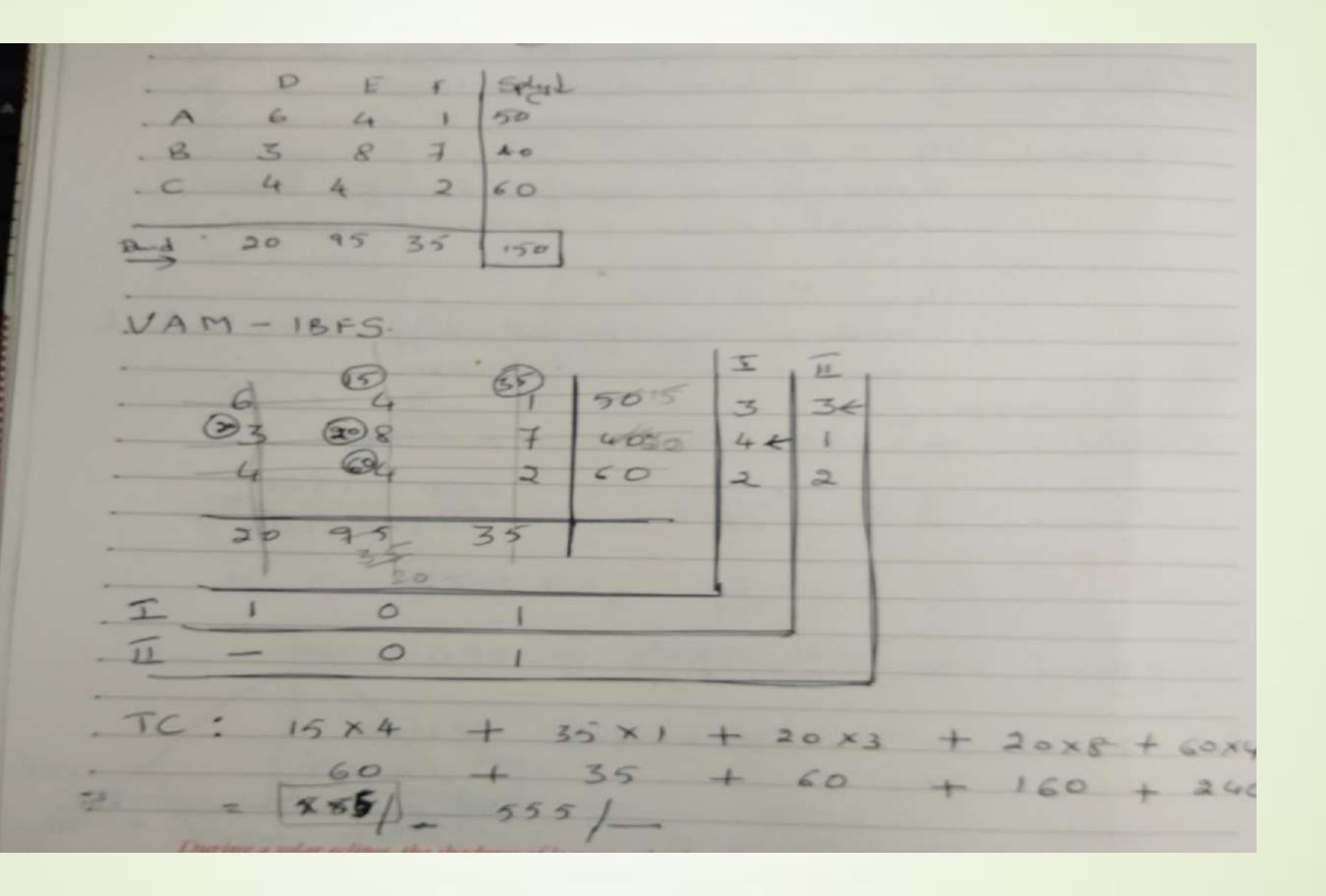

#### Optimality test

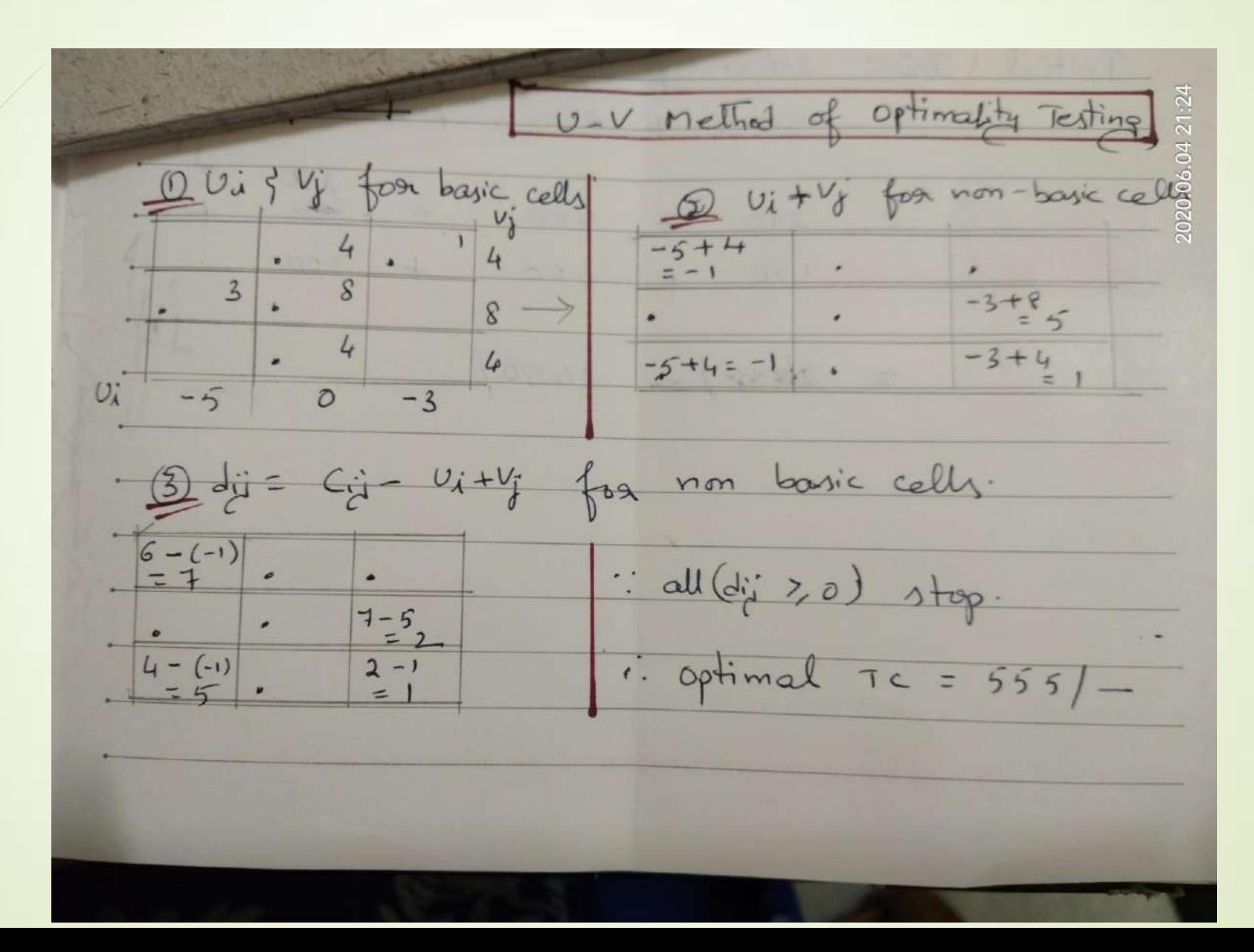